## СИНТАКСИС ЯЗЫКА **VBA**

**МАССИВЫ VBA. СТАТИЧЕСКИЕ <sup>И</sup> ДИНАМИЧЕСКИЕ МАССИВЫ.**

к.п.н., доцент Суханова Н.Т.

#### **ПОНЯТИЕ <sup>И</sup> РАЗМЕРНОСТЬ МАССИВА**

*Массив* - *это совокупность переменных, которые имеют общие имя и базовый тип.*  Все элементы данных, сохраняемых в массиве, должны иметь один и тот же тип. Информация, сохраненная в массиве, может быть доступна в любом порядке. Массив позволяет сохранять и манипулировать многими элементами данных посредством единственной переменной. Обработку массивов значительно упрощает использование циклов.

Для хранения значений массива отводится столько ячеек памяти, сколько их содержится в массиве. Каждая ячейка памяти отводится под отдельный элемент массива. Таким образом, **массив является структурированной переменной** в отличие от скалярной простой переменной. Все элементы массива имеют один и тот же тип.

При необходимости выполнить некоторое действие над всеми элементами массива можно сослаться на массив как целое по его имени. Возможны также ссылки на его отдельные элементы. Каждый отдельный элемент массива определяется именем массива и значениями индексов. Например, ссылка А(7) означает, что А - это имя одномерного массива с одним индексом, элемент массива имеет значение индекса равное 7.

## **ОДНОМЕРНЫЕ МАССИВЫ**

*Одномерный массив* - это самый простой вариант массива, использующий обыкновенный список данных. *Например*: Вася, Петя, Коля, Миша, Ваня, Слава, Игорь, Юра

Это строковый массив, состоящий из 8 элементов. Дадим ему название *My\_Array*. *My\_Array = {*Вася, Петя, Коля, Миша, Ваня, Слава, Игорь, Юра*} My\_Array(3) =* Коля

# НУМЕРАЦИЯ ЭЛЕМЕНТОВ МАССИВА

1

Нумерация элементов в массиве начинается с 0. Такая система нумерации довольно распространена в программировании и называется нумерацией с *нулевой базой*. ✔Поскольку нумерация с нулевой базой не очень удобна, то в VBA имеется директива компилятора, позволяющая исправить это "неудобство": *Option Base*. Директива компилятора имеет два варианта написания: *Option Base 0* - индексы массивов начинаются с 0 (установка по умолчанию) *Option Base 1* - индексы массивов начинаются с

## НУМЕРАЦИЯ ЭЛЕМЕНТОВ МАССИВА

Данная директива компилятора помещается в область объявлений модуля перед объявлениями любых переменных, констант или процедур. Нельзя помещать *Option Base* внутри процедуры. Можно иметь только один оператор Option Base в модуле, который влияет на все массивы, объявляемые в модуле. Одномерные массивы хорошо подходят для представления простых списков данных. Однако часто бывает необходимо представить таблицы данных в программах с организацией данных в формате строк и столбцов, подобно ячейкам в рабочих листах Excel.

**МНОГОМЕРНЫЕ МАССИВЫ** Для этого необходимо использовать *многомерные массивы*. Так адрес каждой ячейки листа состоит из двух чисел, одно из которых (**номер строки**) является первым индексом, а второе (**номер столбца**) - вторым индексом массива. Такой массив называется *двумерным массивом*. Добавив еще номер листа, получим *трехмерный массив*. VBA позволяет

создавать массивы, имеющие до 60 измерений.

## **СТАТИЧЕСКИЕ И ДИНАМИЧЕСКИЕ МАССИВЫ**

Массивы, не меняющие число своих элементов, называются *статическими массивами*. Примером такого массива может служить вышеприведенный массив *My\_Array*, содержащий 8 элементов. Однако бывают ситуации, когда изначально неизвестно количество элементов в массиве, или же, в процессе работы это количество может изменяться. Такие массивы называются *динамическими массивами*. Динамический массив может увеличиваться или сжиматься, чтобы вмещать точно необходимое число элементов без

напрасного расходования памяти.

Объявление массива с использованием оператора *Dim* имеет следующий синтаксис:

### **Dim** *VarName***([***Subscripts***]) [As** *Type***]**

*VarName* - любое имя массива, использующее допустимый идентификатор имени; *Subscripts* - измерение массива. Если размерность массива больше единицы, то Subscripts разделяются запятыми.

### **ОБЪЯВЛЕНИЕ МАССИВОВ**

Оператор *Subscripts* имеет следующий синтаксис:

### **[***lower* **To]** *upper* **[,[***lower* **To]** *upper***]..**

**lower** - определяет нижний диапазон допустимых индексов для массива (необязательный аргумент); **upper** - определяет верхний предел для индексов массива (обязательный аргумент).

Примеры правильного объявления массивов:  **Dim A(10) As Integer** - одномерный статический строковый массив, включающий 10 элементов; **Dim Array\_Str (1 To 10) As String** - одномерный статический строковый массив, включающий 10 элементов; **Dim Array\_Var()** - динамический массив; **Dim Array\_Mult (0 To 5, 0 To 7) As Integer** двумерный статический массив целых чисел, включающий 6\*8=48 элементов.

При объявлении массивов следует помнить, что включение оператора *Subscripts* в объявлении массива создает **статический массив** с фиксированным числом элементов, пропуск оператора *Subscripts* в объявлении массива создает **динамический массив**, а установка директивы компилятора *Option Base* влияет на общее число элементов в массиве.

# ВВОД ДАННЫХ В МАССИВ

Ввод данных в массив можно осуществлять с помощью:

- ✔Оператора ввода;
- ✔Оператора DIM (инициализация в момент создания);
- ✔Оператора присваивания.

*Например:*

### **DIM b() As Double={0.9, 1.7, 2.3, 4.5}**

Количество элементов не указано явно, а определяется по количеству чисел, заданных при инициализации.

# ВВОД ДАННЫХ В МАССИВ

*Например:* **DIM b() As Double B = New Double() {0.9, 1.7, 2.3, 4.5}** Массив создается в одной строке, а инициализируется в другой.

Для доступа к элементу массива необходимо указывать имя массива, за которым следует значение индекса, заключенное в круглые скобки.

Рассмотрим листинг программы, показывающий элементарное объявление и использование массива (в качестве элементов массива используется факториал номера элемента массива):

### Использование массивов

```
Sub example 02()
    Dim Fetrl(1 To 10) As Single
    Dim i As Integer
    Fctr1(1) = 1For i = 2 To 10
       Fctr1(i) = Fctr1(i - 1) * iNext i
    MsgBox ("Последний элемент массива = " & Fctr1(10))
         Microsoft Excel
End Sub
           Последний элемент массива = 3628800
                      OK
```
## **ИСПОЛЬЗОВАНИЕ МАССИВОВ**

При помощи вложенных циклов довольно легко можно организовать инициализацию двумерного массива:

```
Sub example 02()
    Dim Dbl Array(5, 7) As Single
    Dim i As Integer, j As Integer
    For i = 1 To 5
         For j = 1 To 7
              Dbl Array(i, j) = InputBox("Ввод целого числа для" \varepsilon" элемента (" \epsilon i \epsilon", " \epsilon j \epsilon")",
                            "Ввод элементов массива для строки " & i)
         Next i
    Next i
End Sub
         Ввод элементов массива для строки 2
          Ввод целого числа для элемента (2, 2)
                                                       OK
                                                      Cancel
          19
```
#### **ИЗМЕНЕНИЕ РАЗМЕРНОСТИ ДИНАМИЧЕСКОГО МАССИВА**

Если точно неизвестно, сколько элементов потребуется в массиве – используется оператор *ReDim*, который переопределяет размерность массива, а во время объявления не указывать его размерность. Синтаксис *ReDim*: **ReDim [Preserve]** *varname***(***subscripts***) [As** *Type***] [,** *varname***(***subscripts***) [As** *Type***]] varname** - имя существующего массива; **subscripts** - размерность существующего массива; **Type** - любой тип VBA.

## **ИЗМЕНЕНИЕ РАЗМЕРНОСТИ ДИНАМИЧЕСКОГО МАССИВА**

Необходимо использовать отдельный оператор **As Type** для каждого массива, который определяется; **Preserve** - необязательный аргумент. Его использование приводит к тому, что данные уже имеющиеся в массиве, сохраняются после изменения его размерности.

### ПРИМЕРЫ ПРАВИЛЬНОГО ИСПОЛЬЗОВАНИЯ ОПЕРАТОРА *REDIM*:

**Dim Array\_Month() As String** - одномерный строковый динамический массив **ReDim Array\_Month(29)** - устанавливет размерность динамического массива равную 29 элементам **ReDim Array\_Month(1 To 30)** - изменяет размер массива до 30 элемента **ReDim Preserve Array\_Month(1 To 31)** - изменяет размер массива до 31 элемента, сохраняя содержимое **Dim Array\_DBL() As Single** - объявляет динамический массив **ReDim Array\_DBL(2, 9)** - делает массив двумерным **ReDim Array\_DBL(3, 7)** - изменяет размер двумерного массива **ReDim Preserve Array\_DBL(1 To 3, 1 To 5)** - изменяет последний размер массива, сохраняя содержимое

## **ФУНКЦИИ ARRAY**

Функция **Array** возвращает массив элементов типа **Variant** из первоначального списка элементов, перечисленных через запятую. Нумерация элементов в массиве начинается с нуля. Обратиться к элементу массива можно, указав в скобках его номер (индекс).

## **ПРИМЕР ФУНКЦИИ ARRAY**

**Sub Test1() Dim a() As Variant a = Array("text", 25, "solo", 35.62, "stop") MsgBox a(0) & vbNewLine & a(1) & vbNewLine & a(2) & vbNewLine & a(3) & vbNewLine & a(4) End Sub**

## **ПРИМЕР ФУНКЦИИ ARRAY**

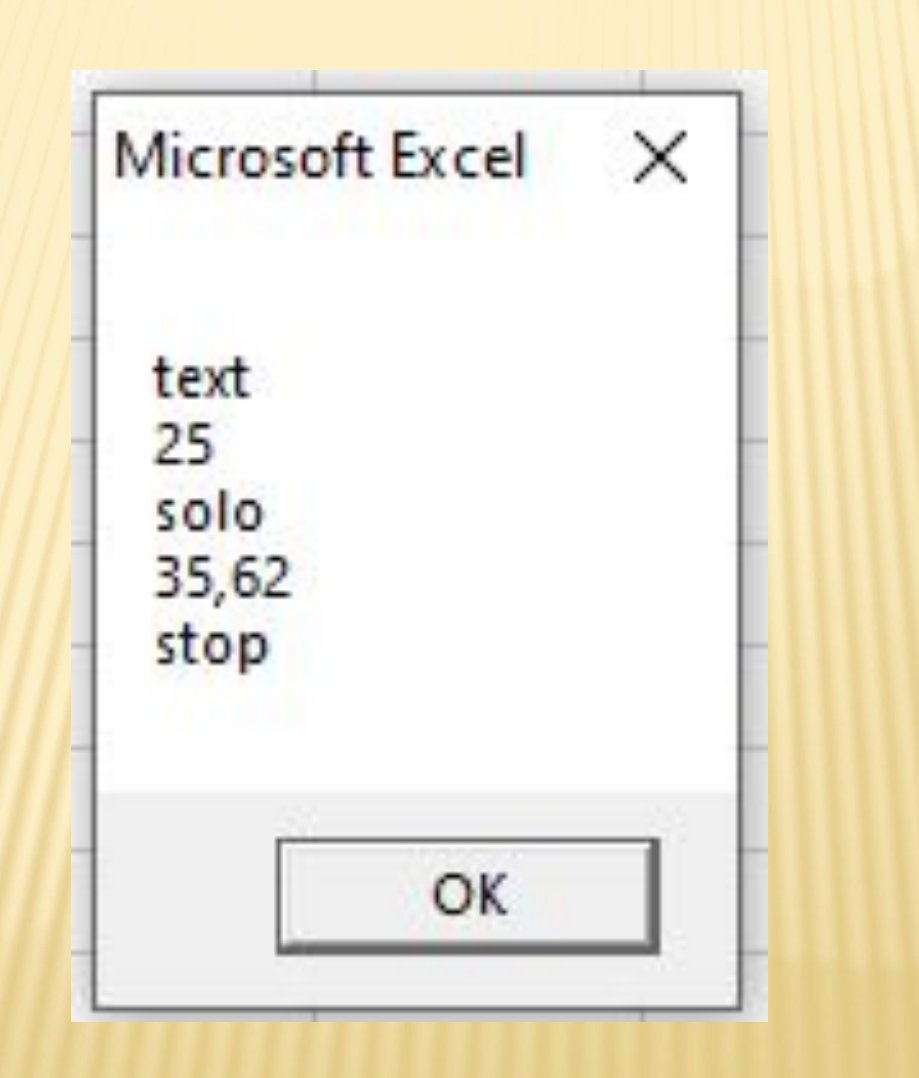

**ФУНКЦИИ LBOUND, UBOUND** Функции *LBound, UBound* возвращают нижнее и верхнее граничные значения индексов статического или динамического массива. Синтаксис: **LBound (***array\_Name* **[,** *dimension***]) UBound (***array\_Name* **[,** *dimension***])**

*array\_Name* - имя массива *dimension* - целое число (необязательный аргумент). Определяет измерение массива, для которого надо получить верхний или нижний предел. При отсутствии dimension возвращается предел для первого измерения массива.

## **ФУНКЦИИ LBOUND, UBOUND**

```
Sub example 02()
    Dim i As Integer, j As Integer, dim val As String
    Dim Sngl Array (3 To 10) As Integer
    dim val = mrFor i = LBound (Sngl Array) To UBound (Sngl Array)
        Sngl Array(i) = Rnddim val = dim val + CStr (Sngl Array(i)) + Chr (13)
    Next i
```
MsgBox "Случайный одномерный массив из 8 элементов: " & Chr (13) & dim val

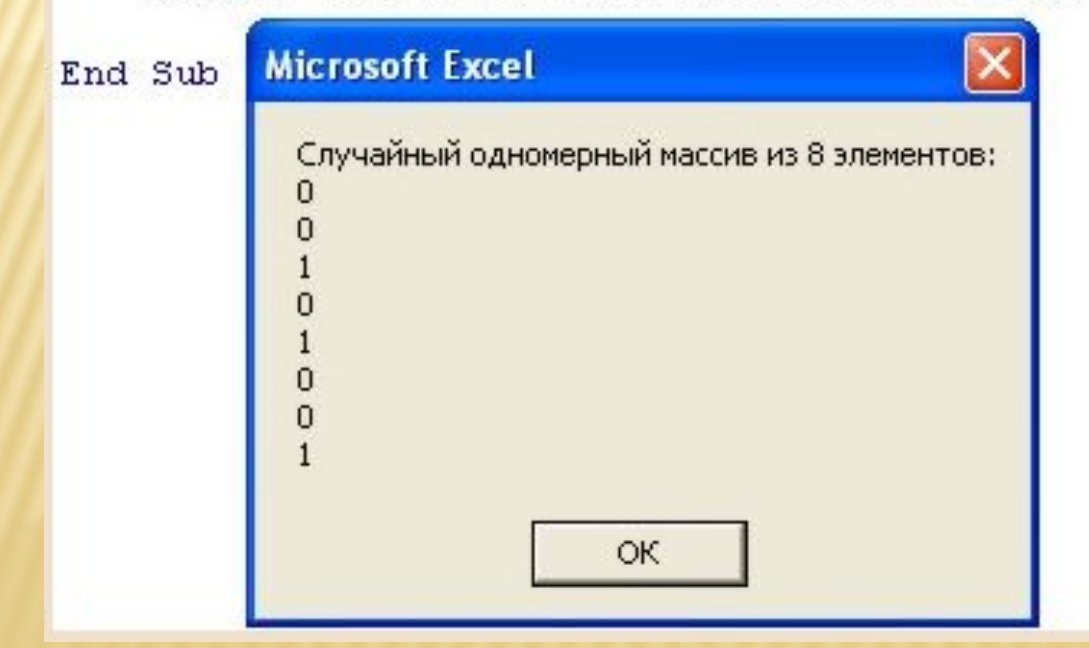

## ОЧИСТКА И УДАЛЕНИЕ МАССИВОВ ПРИ ПОМОЩИ **ERASE**

Оператор Erase позволяет выполнять очистку для статических массивов и удаление - для динамических. Когда элементы массива заполнены, данные в массиве остаются до тех пор, пока пользователь не присвоит новые значения элементам массива или пока VBA не освободится от массива.

## ОЧИСТКА И УДАЛЕНИЕ МАССИВОВ ПРИ ПОМОЩИ **ERASE**

Зачастую бывает, что в дальнейших вычислениях динамический массив ни при каких обстоятельствах использоваться не будет, поэтому нецелесообразно «держать» его в памяти компьютера, т.к. это может сказаться на скорости работы программы. Или же может понадобиться очистить все значения в статическом массиве, устанавливая числовые значения на 0, а строковые - на пустые строки. Это можно осуществить при помощи вложенных ЦИКЛОВ.

# **ОПЕРАТОР ERASE**

Оператор *Erase* обнуляет (если массив статический) или очищает (если массив динамический) массив.

Оператор *Erase* удаляет из памяти динамические массивы, освобождая область памяти, ранее используемую этим массивом. При удалении динамического массива с помощью оператора *Erase* необходимо повторно создать массив с помощью оператора **ReDim** перед тем, как можно будет использовать этот определенный динамический массив снова.

**ТЕРМИН «ОБНУЛЕНИЕ» МОЖНО ПРИМЕНИТЬ** ТОЛЬКО К МАССИВУ ЧИСЛОВОГО ТИПА. Dim Massiv1 (4, 3) As String, Massiv2() **As Variant** 

' переопределяем динамический массив ReDim Massiv2 (2, 5, 3)

очищаем массивы

**Erase Massiv1** 

**Erase Massiv2** 

Обратите внимание, что оба массива при таком способе очистки будут возвращены в исходное состояние, которое они имели сразу после объявления: статический Massiv1 сохранит размерность (4, 3); динамический Massiv2 не сохранит размерность ().

# **ВТОРОЙ СПОСОБ ОЧИСТКИ (ОБНУЛЕНИЯ) МАССИВОВ**

Динамический массив можно очистить (обнулить) без использования цикла с помощью оператора **ReDim**. Просто переопределите его с той же размерностью.

Пример: **Dim Massiv() As Double 'переопределяем массив ReDim Massiv(5, 6, 8) 'очищаем массив ReDim Massiv(5, 6, 8)**

## ПОВЕДЕНИЕ ОПЕРАТОРА *ERASE* ДЛЯ СТАТИЧЕСКИХ МАССИВОВ ЗАВИСИТ ОТ КОНКРЕТНОГО ТИПА ЭЛЕМЕНТОВ МАССИВА (СМ. ТАБЛИЦУ):

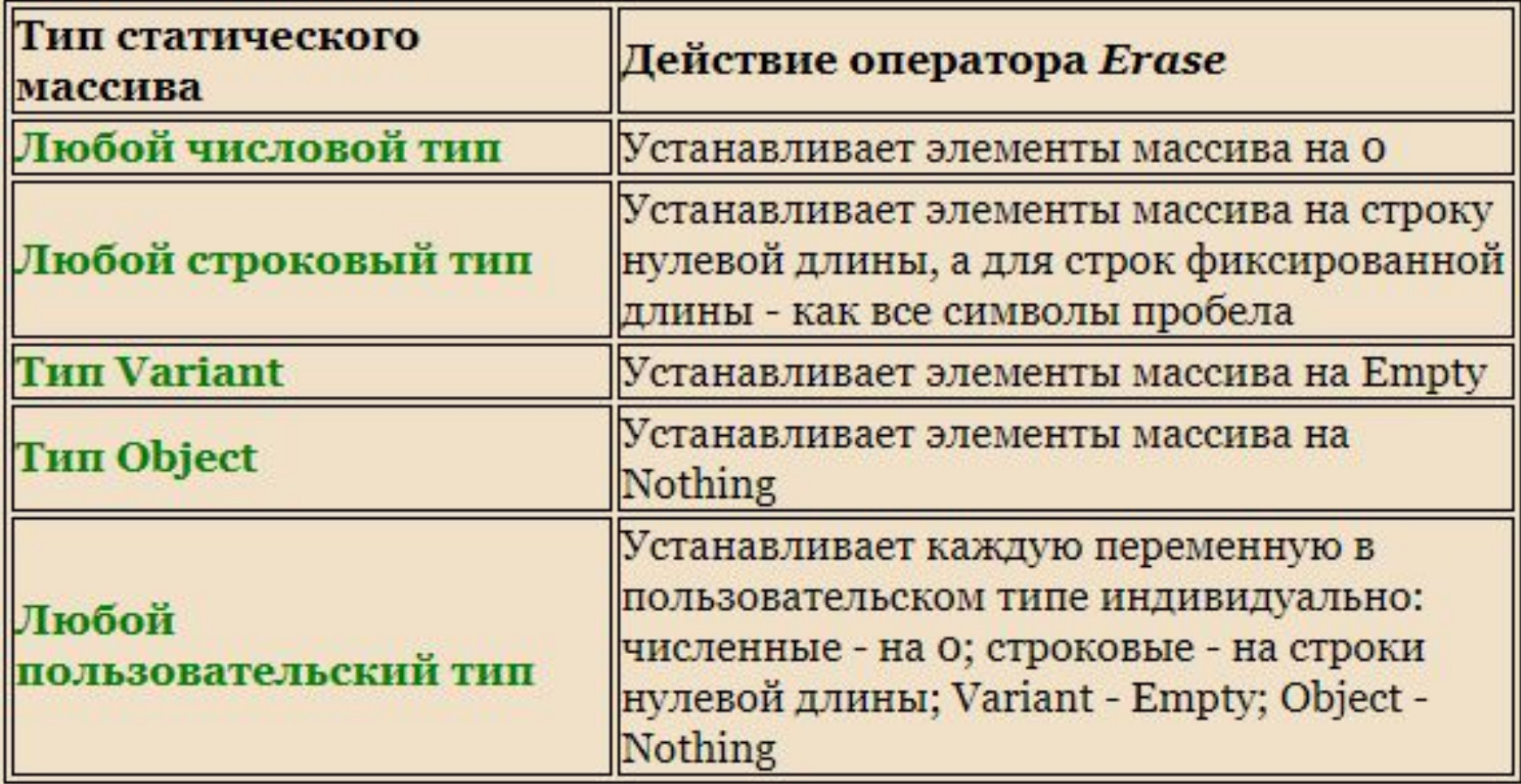